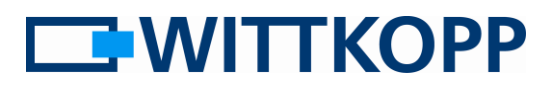

#### Nota:

En la portada encontrará información de advertencia y una explicación de los símbolos y términos utilizados, así como la exclusión de responsabilidad.

# Índice

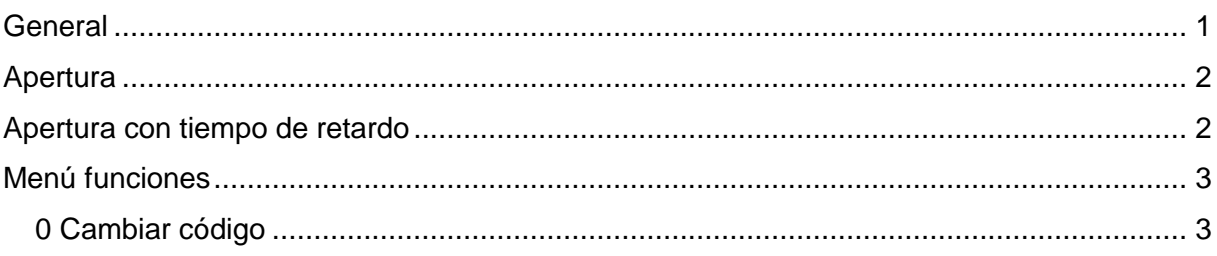

# <span id="page-0-0"></span>**General**

Dependiendo de la configuración, la apertura de la cerradura puede estar sujeta a restricciones adicionales. También es posible una combinación de estas restricciones:

1. **Retardo** → La apertura sólo es posible transcurrido un tiempo de retardo definido (excepto en el caso del usuario 9).

Normalmente cada código de usuario tiene una longitud de 6 dígitos (0-9).

Pregúntele a su administrador (código maestro) cómo se ha configurado su sistema.

# **Anchor Manual de Usuario**

**Instrucciones breves para el usuario diario**

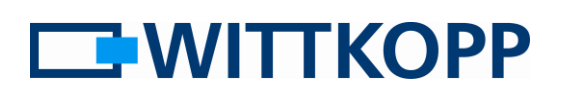

### <span id="page-1-0"></span>**Apertura**

<span id="page-1-1"></span>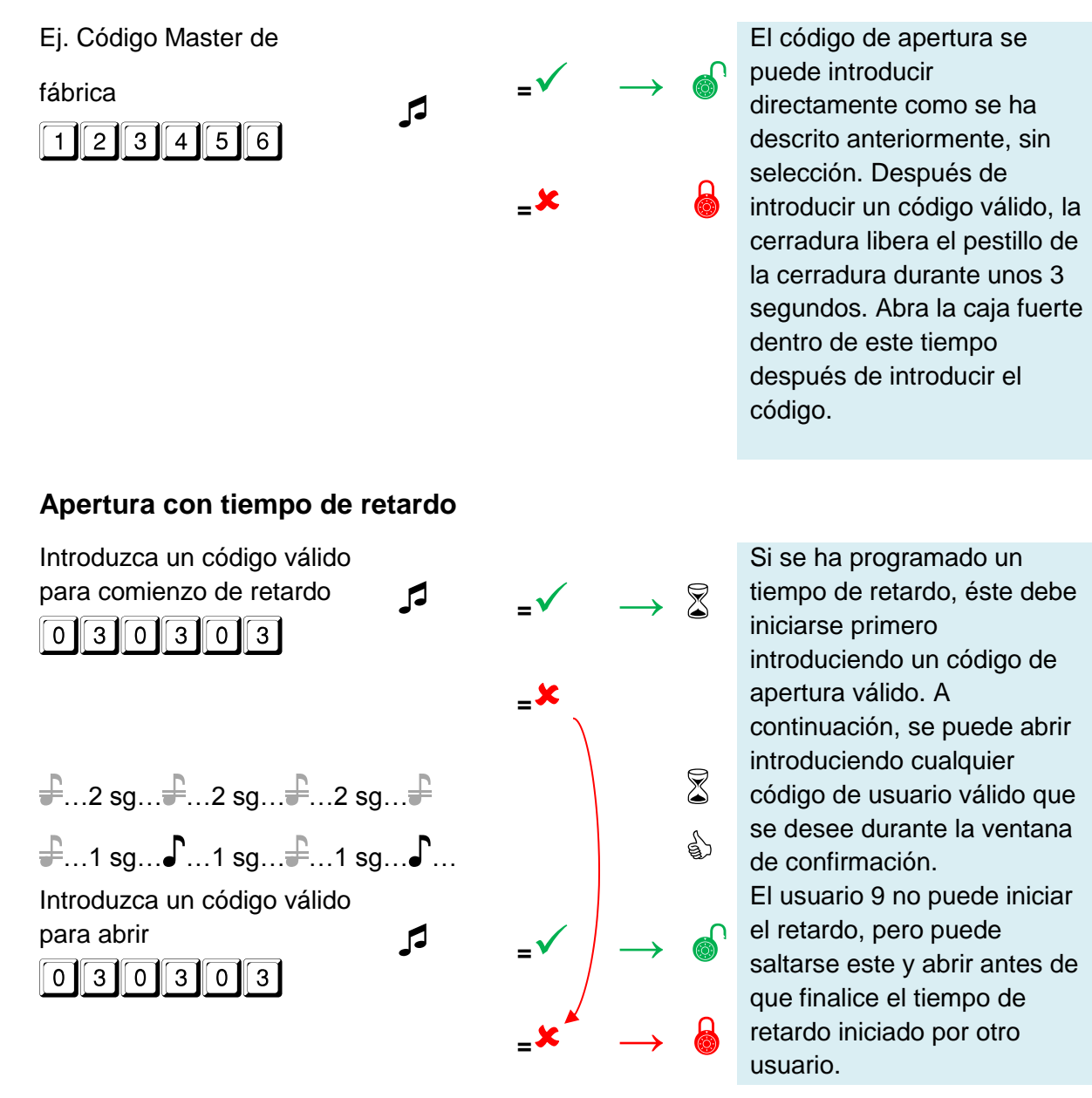

La comprobación de cierre se puede realizar a través de la maneta o volante de la caja fuerte y debe realizarse después de cada cierre y bloqueo.

**WITTKOPP** 

## <span id="page-2-0"></span>**Menú funciones**

### <span id="page-2-1"></span>**0 Cambiar código**

Ej. cambiar 123456 a 111111

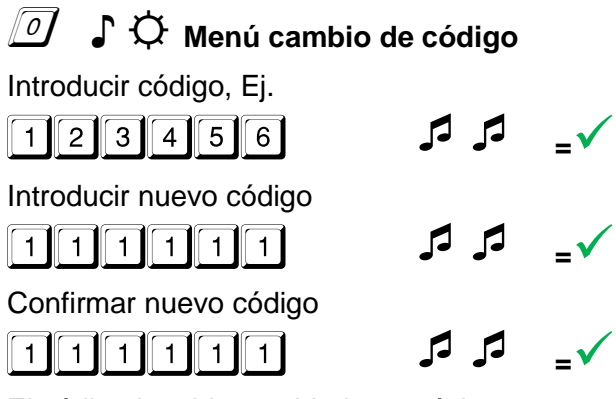

El código ha sido cambiado con éxito